## **Configuração de Importação de Nota Fiscal (CCESN010)**

Esta documentação é válida para todas as versões do Consistem ERP.

## **Pré-Requisitos**

Não há.

## **Acesso**

Módulo: Entradas - Estoque

Grupo: Configurações do Portal Fiscal

## **Visão Geral**

Este programa permite configurar os diretórios dos arquivos recebidos, importados e rejeitados para as importações disponíveis no sistema.

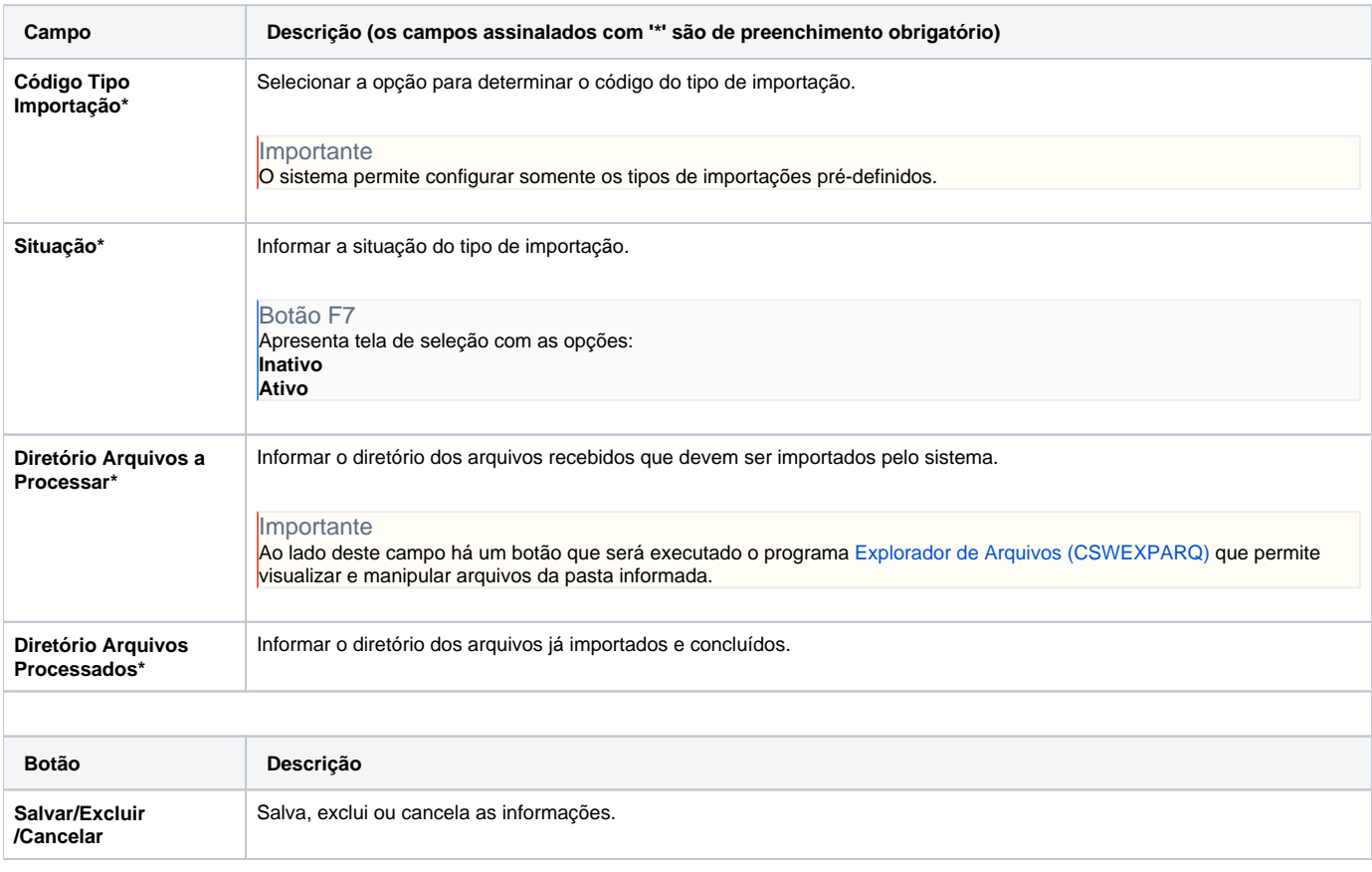

Atenção

As descrições das principais funcionalidades do sistema estão disponíveis na documentação do [Consistem ERP Componentes.](http://centraldeajuda.consistem.com.br/pages/viewpage.action?pageId=56295436) A utilização incorreta deste programa pode ocasionar problemas no funcionamento do sistema e nas integrações entre módulos. Esse conteúdo foi útil?

Sim Não